# User Guide **BFI-SmartStick**

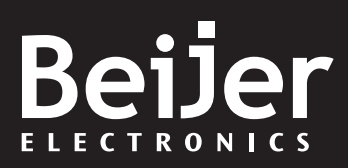

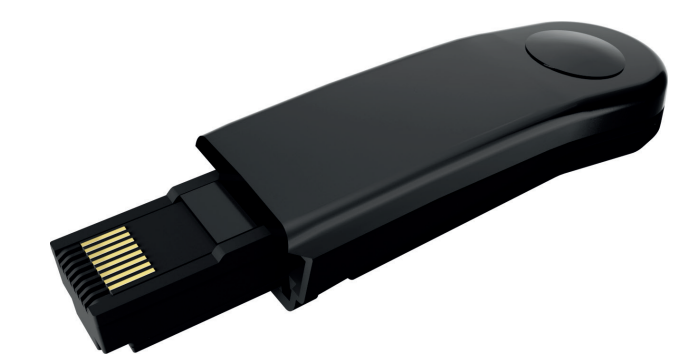

## **Overview**

The BFI-SmartStick is used for fast and accurate repeat drive programming. It can also be used to communicate with the BFI via the BFI-Tools Mobile smartphone app and BFI-Tools Studio.

## **Note**

Parameters can only be copied between drives of the same product range and power rating (size).

## **Compatibility**

This Option is suitable for use on the following product ranges: BFI P2 (BFI-P2....Drives) BFI H3 (BFI-H3....Drives) BFI E3 (BFI-E3....Drives)

## **Model Code**

OPT-3-STICK-BFI\* (\*) BFI-SmartStick is available to order within the following options kits: OPT-3-WLKIT-BFI (Wireless PC Kit) OPT-3-PCKIT-BFI (Wireless PC Kit with NFC Reader)

## **Compliance**

Hereby, the manufacturer declares that the radio equipment type Bluetooth Wireless Access Point, model BFI-SmartStick, is in compliance with Directive 2014/53/EU.

The full test of the EU declaration of conformity is available by contacting Beijer Electronics AB.

## **Drive display message to show the status for certain operation**

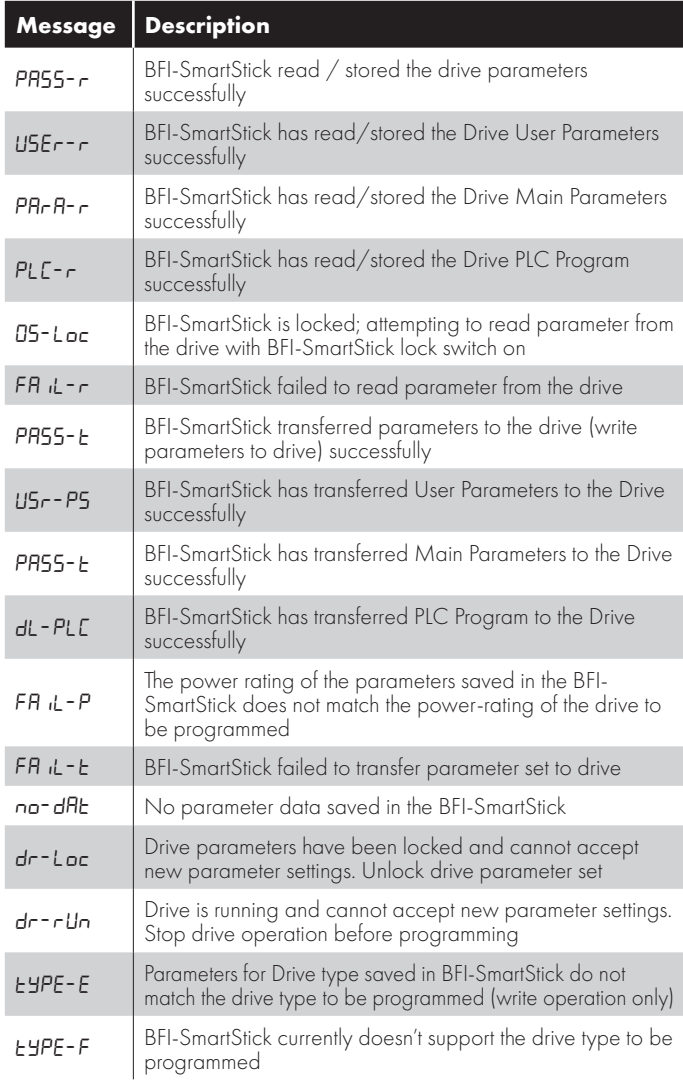

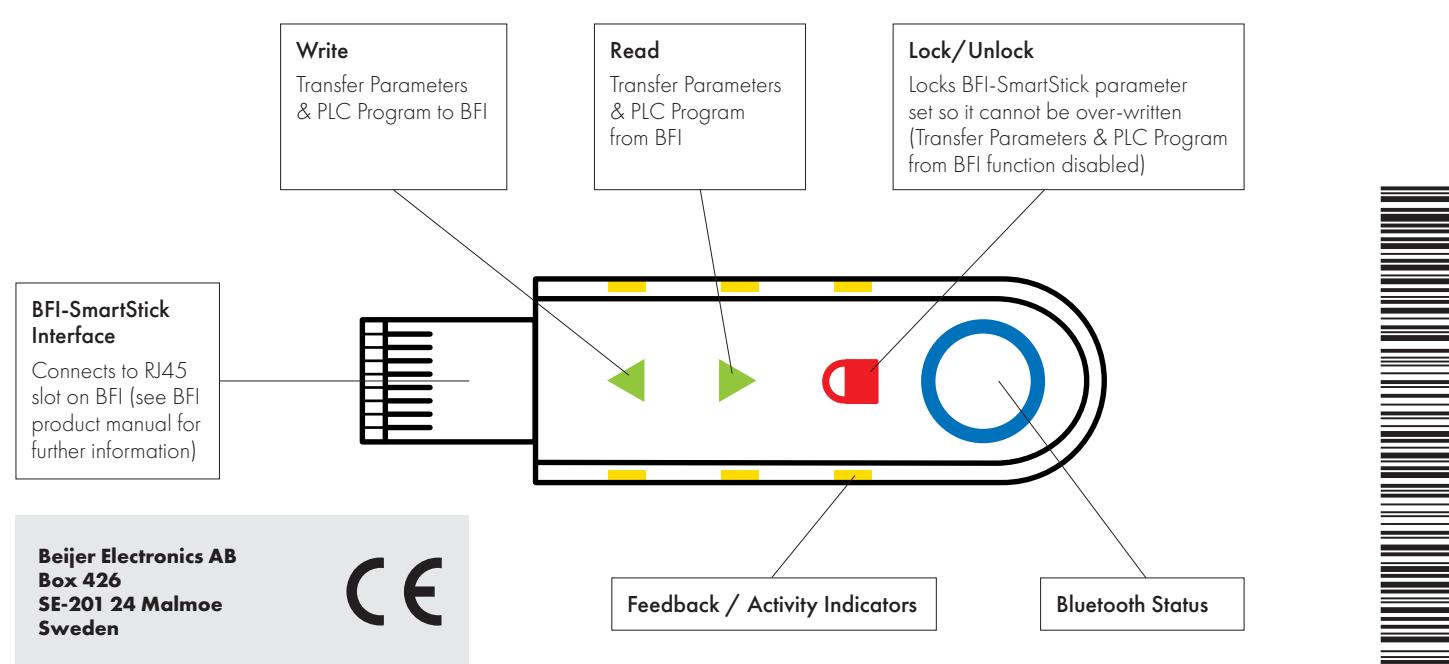

# **Copying Data from a Drive**

# **Writing Data to a Drive**

Using an BFI-SmartStick loaded with BFI data via the 'Copying Data from a Drive' or preloaded via Smartphone or PC applications.

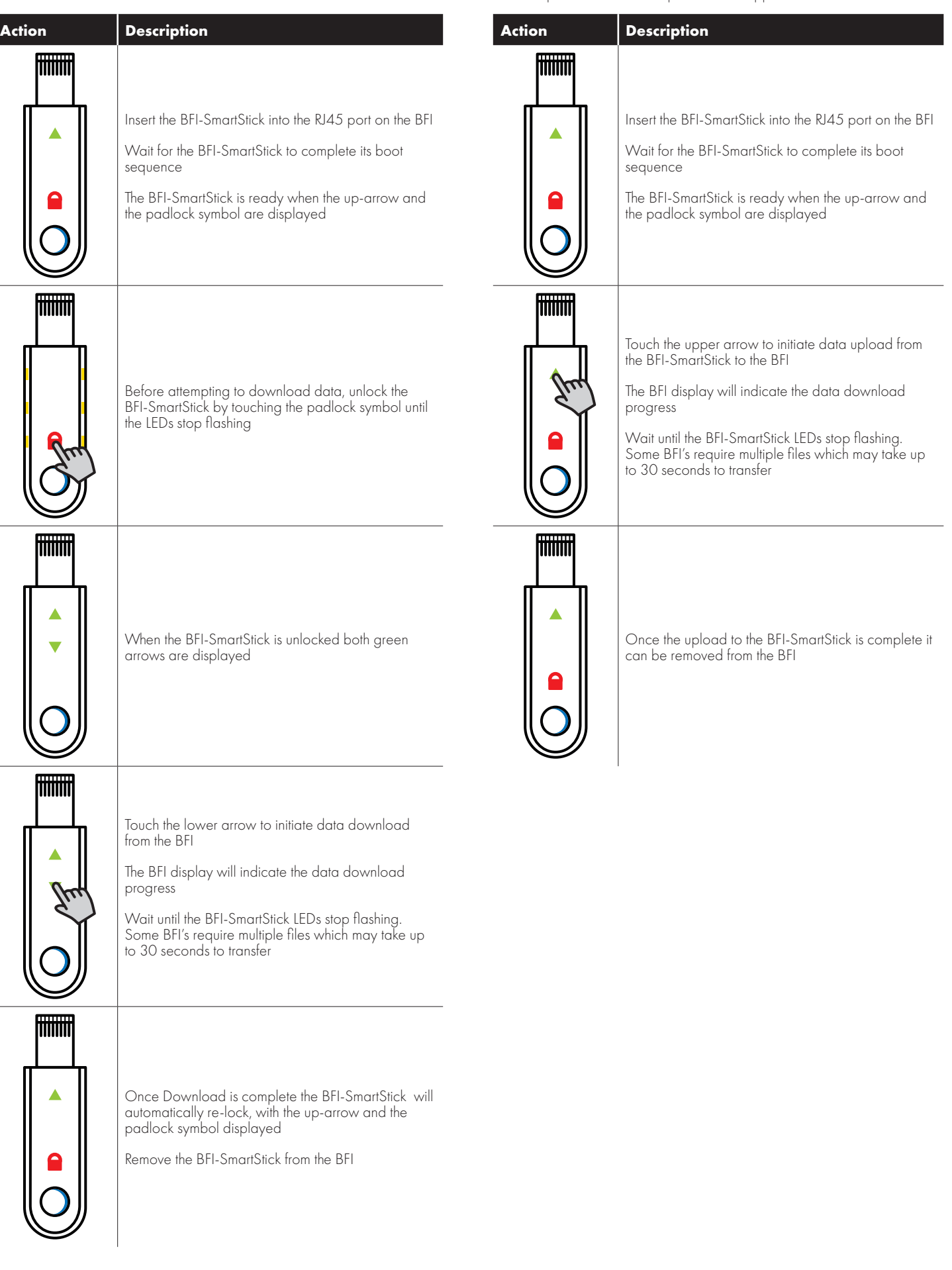